# Історико-правові нариси

# АДМІНІСТРАТИВНО-ТЕРИТОРІАЛЬНИЙ ПОДІЛ УКРАЇНСЬКИХ ЗЕМЕЛЬ ЕРІОД КОЗАЦЬКОГО ДЕРЖАВОТВОРЕННЯ XVII-XVIII CT.

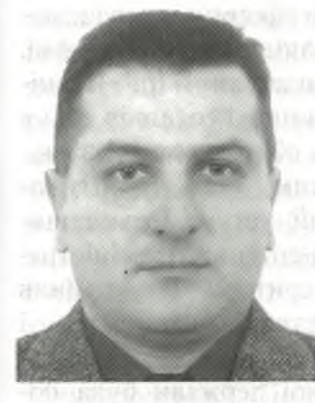

## **І. МАГНОВСЬКИЙ**

кандидат юридичних наук, доцент, докторант кафедри конституційного та міжнародного права (Київський національний університет внутрішніх справ)

сторико-правові аспекти українського територіального розвитку дедалі більше досліджуються у межах наукових студій щодо питань адміністративно-територіального реформування сучасного періоду. Пошук оптимальних підходів до реформи вимагає звернення до історичного минулого, а періоди національного державотворення особливо цікавлять дослідників, що зумовлено пошуком національних традицій у формуванні адміністративно-територіального устрою. Ці чинники, беззаперечно, підкреслюють актуальність вивчення адміністративно-територіального поділу українських земель у період козацького державотворення XVI-XVIII ст.

У працях таких науковців, як Д. Багалій, Д. Бантиш-Каменський, В. Лісовський, І. Савченко, В. Шаповал, Ю. Шемшученко, Д. Яворницький та ін. досліджено ті чи інші аспекти історичного розвитку адміністративно-територіального устрою, проте необхід-© І. Магновський, 2010

но з нових позицій спеціалізовано дослідити окремі етапи розвитку національного територіального устрою.

Метою та завданням цієї статті є аналіз характерних основ адміністративно-територіального поділу українських земель у період козацького державотворення XVI-XVIII ст.

З кінця XIV - до середини XVII ст. українські землі входили до складу Великого Князівства Литовського. Королівства Польського, Молдавії та Туреччини. Пізніше, з утворенням Речі Посполитої, - до її складу та Туреччини. Територіальний устрій українських земель у складі цих країн відповідав загальнодержавним системам територіального устрою у зазначених державах. Наступний, значний етап в історії територіального устрою України настав під час розвитку запорізького козацтва та після національно-визвольної боротьби українського народу 1648-1654 рр. під проводом Б. Хмельницького.

13 самого початку національновизвольної війни постала проблема державно-політичного устрою українських земель. В основу державотворчих принципів були покладені тралиції Київської Русі та лосвіл козацької державності Запорізької Січі. У створенні нової держави Б. Хмельницький - її фундатор - враховував лосвіл європейських держав, зокрема Речі Посполитої. Зі звільненням території України від польсько-шляхетського панування (після підписання Зборівської угоди) влада переходила до нової генерації українського панівного класу - козацької старшини. Фактично органом влади стала рада козацької старшини під головуванням гетьмана. Вона вирішувала найважливіші питання державної ваги. Головою виконавчої влади був гетьман. Б. Хмельницький очолював алміністрацію, військо, видавав універсали, вів дипломатичні переговори. ініціював скликання гетьманської ради. Офіційна назва козацької гетьманської держави була «Військо Запорізьке» [1]. Annu Historica en portante contatt

Паланковий устрій запорізьких земель після виходу у світ фундаментальної праці Д. Яворницького [2] не був предметом спеціальних досліджень, хоча деякі його питання висвітлювалися в радянській історіографії [3]. Пояснюється це не лише станом джерельної бази, а й неофіційною забороною в період панування тоталітарної системи вивчати козацьку проблематику, особливо українську [4].

Територія цієї держави в перший гетьманський - період її існування мала найширші межі. Влада гетьмана поширювалася на колишні Київське, Брацлавське, Чернігівське воєводства, а також на частину Волинського, Подільського та південь Білорусі.

Слід зазначити, що невід'ємним атрибутом державності є наявність війська. Його чисельність у період визвольної війни досягла 100-150 тисяч. Формувалося воно на принципах добровільності. Основою повстанської армії були запорожці та реєстрові козаки п'яти полків: Білоцерківського, Корсунського, Переяславського, Черкаського та Чигиринського. Піл час визвольної боротьби сформувалося ще понад десяток полків на Лівобережжі. Київшині. Брацлавщині та Чернігівшині. Полковників і сотників, як і в Запорізькій Січі, обирали самі козаки.

Нетрадиційним став політикоадміністративний устрій Гетьманщини - її полково-сотенний адміністративний поділ території. Він замінив польсько-шляхетські воєводства і повіти. Вже на другому етапі війни територія козацької держави була поділена на 16 полків і 272 сотні, була сформована полкова і сотенна адміністрація, а в містах - магістрати й ратуші з досить широкими повноважен-HAMM.

На початковому етапі існування Гетьманщина була номінально залежною від Речі Посполитої, а її територія обмежувалась Київським, Чернігівським та Брацлавським воєводствами. Однак фактично вона була незалежною, а влада її глави - гетьмана - поширювалася на значно більшу територію (частину Волині та білоруських Земель) учины и отношлены от ответству

Після Переяславської Ради й укладення Березневих статей 1654 р. між Україною та Росією московський уряд розпочав систематичне обмеження прав та привілеїв Гетьманщини, звівши її до стану автономії, повноваження якої постійно звужувалися (заборона у 1669 р. зносин з іноземними державами, збір у 1666-1668 рр. податків на її території російськими чи-

• ПРАВО УКРАЇНИ • 2010 • № 4 •

новниками і відправка грошей до Москви, з початку XVII ст. - фактичне призначення гетьмана царем та ін.).

У 1663 р. Гетьманщина поділилася на Лівобережну (під контролем Росії) та Правобережну (під контролем Речі Посполитої). Цей поліл був закріплений умовами Андрусівського перемир'я 1667 р. В адміністративно-територіальному відношенні Гетьманщина поділялася на полки та сотні. На Правобережжі козанький полково-сотенний устрій проіснував до 1714 р. (з перервами). На Лівобережжі він зберігся до 1782 р. Кількість полків та сотень часто змінювалася: виникали одні полки, зникали інші. Найбільш тривалим у часі був поділ на 10 полків: Київський, Чернігівський, Ніжинський, Стародубський, Переяславський, Лубенський, Прилуцький, Гадяцький, Миргородський, Полтавський. Складалися вони з 7-20 сотень.

Міста на Гетьманщині користувалися правами самоврядування, ними управляли магістрати і ратуші. Суспільна структура Гетьманщини поділялася на козацтво, українську шляхту, міщанство, селянство. Провідна роль у державному житті належала козацькій старшині та українській шляхті, з яких формувалася рада старшин, що була дорадчим органом при гетьмані. Вони ж відігравали вирішальну роль на генеральних військових радах. При политический при политический составительности

3 1765 р. у зв'язку зі збільшенням населення на Запоріжжі Січ починає розширятися. На основі таких даних можна дійти висновку, що, крім Січі, Запоріжжя розподілилось на такі паланки: Кодацьку, Буго-Гардівську, Інгульську, або Перевизьку, Прогнойську, Орельську, Самарську, Протовчанську, Кальміуську.

• Зауважимо, що «паланка» у перекладі з турецького означає «невелика фортеця». У запорожців це була невна територія, де знаходилося центральне управління паланки. Центром паланки був двір з різновидними спорудженнями, які були огороджені навкруги палісадником [5].

Свого часу паланка була адміністративно-територіальною одиницею (округом) у Запорізькій Січі. Виникнення паланок припадає на період Нової Січі (1734-1775 рр.) і пояснюється збільшенням населення на Запоріжжі та ускладненням у зв'язку з цим функцій адміністративного управління й суду.

Напередодні ліквідації Нової Січі паланок було вісім: на правому березі Дніпра - Кодацька, Буго-Гардівська та Інгульська, на лівому — Протовчанська, Орельська, Самарська, Кальміуська і в гирлі Дніпра — Прогнойська. Центром паланок була зазвичай слобода з невеликим укріпленням, де розташовувалася козацька залога. Очолював паланку полковник, якому підпорядковувалась уся місцева адміністрація: писар, підписарі, отамани слобід тощо. У руках паланкової старшини зосереджувалася адміністративна, судова, фінансова й військова влада. На території паланок, крім козаків, проживали запорізькі селяни (посполиті). Тому паланковій старшині підлягали не тільки виборні слобідські (сільські) козацькі отамани, а й отамани селянських (посполитих) громад. Паланкова старшина призначалася кошем (військовою старшиною) і була органом заможного козацтва [6, 79].

Д. Яворницький у своїй праці «Історія Запорізьких козаків» розкриває свій підхід до територіально-адміністративного поділу Січі.

До 1768 р. усіх паланок на Запоріжжі було п'ять - Буго-Гардівська, Перевизька, або Інгульська, Кодацька, Самарська і Кальміуська, з 1768 р. до-

### <u> І. Магновський</u>

далося ще дві паланки - Орельська і Протовчанська, а пізніше — третя, -Прогнойська. Наприкінці існування Запоріжжя число названих паланок збільшилося ще на дві - Барвенківську і Личковську. Територія всіх паланок була близько 1 700 верст, що приблизно становить 2 808 км [2, 160].

А. Кашенко пише: «Усіх паланок до року 1764-го на Запоріжжі було п'ять. На правому боці Дніпра: Буго-Гардівська, з осередком у Гарді на річці Буг, біля устя Сухого Ташлика; Інгульська - між річками Інгульцем та Дніпром з осередком на місці, де була Кам'янська Січ; та Кодацька, угору Дніпра до річки Омельника з осередком у Старому Кодаку. На лівому боці Дніпра були: Самарська — між річками Ореллю та Конкою і Кальміуська - від верхів'я Вовчої до річок Кальміуса, Берди та Азовського моря.

Року ж 1764-го кошовий Пилип Федорів (Лантух) виділив із Самарської паланки, що вже доволі залюднилася, ще дві: Орельську та Протовчанську по річках та Протовчій, окрім того, за згодою з Кримським ханом упорядкував восьму паланку - Прогноївську на Кінбурнській косі, поміж Чорним морем та Дніпровим лиманом, де з давніх часів українські козаки та чумаки брали сіль із Прогноїв- **CbKHX 03ep» [5].** 

Розглядаючи працю А. Кащенка, не можна з упевненістю говорити про конкретність військово-адміністративного розподілу Нової Січі, оскільки виникає багато запитань: про створення Орельської та Протовчанської паланок; хто займався розподілом цих паланок; в якому році це відбувалося.

Документ або оригінал знаходиться у праці А. Скальковського «Історія Нової Січі або останнього коша Запорозького», де описано військово-адміністративний поділ Нової Січі.

Ва Нової Січі запорізьке козацтво брало участь у двох війнах Росії проти Туреччини. У 1736 р. воно воювало у складі російської армії під Перекопом, Бахчисараєм і Кінбурном. Своїм героїзмом уславилося запорізьке козацтво і під час російсько-турецької війни 1768-1771 pp. wantuk a material and

• 3 початком царювання Катерини II 4 червня 1775 р. військо генерала Текеля оточило Січ. Козаки здалися. Саму Січ знишено, а архів та цінності — вивезено [5]. Эподії і приєвник

У своєму Указі від 3 серпня 1775 р. Катерина II у переліку причин ліквідації Запорізької Січі на перше місце поставила «проступки і непослух, виявлені цими козаками в непокорі нашим високим повелінням, а також образа нашої імператорської велич- $\text{Hocri}$  [5].  $\blacksquare$ 

Проводячи політику, спрямовану на ліквідацію Гетьманщини, царський уряд намагався дедалі більше обмежити її автономію. У 1722-1727 рр. було створено першу Малоросійську колегію, що мала право контролювати дії гетьмана та уряду Гетьманщини. Упродовж 1734-1750 рр. Указом Катерини II гетьманство було скасовано тимчасово, а у листопаді 1764 р. остаточно [7]. Гетьманщиною почала керувати друга Малоросійська колегія, яку очолював П. Рум'янцев. У 1782 р. з утворенням Київського. Чернігівського та Новгород-Сіверського намісництв полково-сотенний устрій було скасовано. Гетьманщина перестала існувати [8].

Після Третього розподілу Польщі у 1795 р. українські землі увійшли до складу габсбурзької монархії Австро-Угорщини (Галичина, Буковина. Закарпаття) та здебільшого - до складу Російської імперії.

Наприкінці XVIII ст. особливого адміністративно-територіального статусу у складі Російської імперії набувають території Південної України. Упроловж останньої чверті XVIII - перших лвох десятиріч XIX ст. територіальні зміни Південної України відігравали роль механізму, за допомогою якого російський уряд регулював питання як внутрішньополітичного, так і соціально-економічного характеру.

Створення Азовської та Новоросійської губерній активізували завдання російського уряду щодо визначення північних кордонів регіону як об'єкта тривалих територіальних суперечок між населенням Південної та Лівобережної України. Вирішення цього питання російським урядом здійснювалося через приєднання до південноvкраїнських губерній спірних територій. За указами 1775 р. до Новоросійської та Азовської губерній було приєднано землі Полтавського і Миргородського полків, м. Тор з повітом, містечка Нові та Старі Водолаги. Упродовж 80-х років XVIII ст. до Катеринославського намісництва було приєднано землі Голтв'янського і Гроднинського повітів Київського намісништва

Із включенням до Новоросійської та Азовської губерній земель Запорізьких Вольностей головним завданням російської адміністрації стало державне упорядкування адміністративно-територіального устрою південноукраїнського регіону. Таке упорядкування конкретизувалось політикою уніфікації. Однак оскільки реформування паланкового поділу могло спричинити посилення антиурядових настроїв запорізького населення. російський уряд мусив ураховувати запорізькі традиції при здійсненні територіальних змін. Реформування російською адміністрацією паланок наприкінці 1775 р. було обмежено перейменуванням їх у повіти. Посилення державного контролю на території Вольностей дало змогу здійснити введення влітку 1776 р. провінційного устрою в регіоні. Цей територіальний устрій певною мірою ще зберігав тралишії паланкового розподілу: основою Маріупольського повіту стала Кальміуська паланка, Кизикерменський повіт Новоросійської губернії загалом відповідав кордонам Інгульської паланки тошо. Остаточно місцеві тралиції територіального розподілу вілійшли у минуле з утворенням у 1784 р. Катеринославського намісництва, основу адміністративно-територіального устрою якого становила, відповідно до положень «Установлень», кількість населення [9].

У 80-х роках територіальні зміни були пов'язані значною мірою з вирішенням територіальних суперечок між населенням Катеринославського намісництва та Військом Донським. Важливість цього питання в очах російського уряду визначалася необхідністю припинення руху втікачів з України до Війська Донського. Засобом вирішення цього питання стає формування на землях Війська Донського територій, які були включені до відомства Катеринославського намісництва і Таврійської області.

У XIX ст. кордони південно українських губерній набули більш стабільного характеру. Єдиним невирішеним питанням залишалися північні кордони. За Указом від 27 березня 1803 р. з Катеринославської губернії до Полтавської було включено територію між річками Берестовою та Ореллю [9].

Потреба зменшення соціальної та внутрішньополітичної напруженості в регіоні, яка виникла через ліквідацію запорізького козацтва в 1775 р., визначила формування за ініціативою Г. Потьомкіна у 1787 р. Чорноморського козацького війська, яке мало створити ілюзію продовження запорізьких тра-

#### *I. Магновський*

дицій. Організація управління цього війська значною мірою заснована на традиціях козацького врядування. Однак це була лише тимчасова поступка: наприкінці XVIII — у першій чверті XIX ст. у Чорноморському війську було обмежено елементи козацького врядування та впроваджено загальноімперські механізми управління [10].

Таким чином, розвиток національної традиції адміністративно-територіального поділу українських земель козацьких часів характеризується військово-адміністративними основами поділу Війська Запорізького. Національна традиція адміністративно-територіального поділу була остаточно перервана на століття унаслідок ліквідації Запорізької Січі Катериною II. Тривалий період відсутності національної традиції територіального устрою України негативно вплинув на сучасний стан адміністративно-територіального реформування, коли реалізація адміністративно-територіальної реформи не враховує історичних витоків територіального устрою України.

conditions to a series and control

#### ВИКОРИСТАНІ МАТЕРІАЛИ

- 1. Бантыш-Каменский Д. Н. История Малой России от водворения славян в сей стране до уничтожения гетманства. - К., 1993. - 492 с.
	-
	- 2. Яворницький Д. І. Історія запорозьких козаків. К., 1990. Т. І. 581 с.<br>3. Голобуцький В. О. Запорізька Січ в останні часи свого існування. 1734—1775. К., 1961. 402 с.
	- 1. Пірко В. Кальміуська паланка // Наукові записки. Збірник праць молодих вчених та аспірантів. К., 2001. Т. 6. С. 70—78.<br>5. Лісовський В. М. Адміністративний устрій земель Запоріжжя в період Нової Січі (1734—1775)
		- Наукові праці: зб. наук. пр. Миколаїв, 2002. Т. 12. Політичні науки. С. 92-98.
		- 6. Українська радянська енциклопедія. К., 1962. Т. 10. 576 с.
		- 7. Полонська-Василенко Н. Південна Україна після зруйнування Січі // Запоріжжя XVIII століття та його спадщина. Мюнхен, 1967. Т. II. С. 207—235.
		- 8. Громадянин України. − № 42 (99) // http://gukr.com/article1569.html

**HITCH STEPHENON** 

- 9. Савченко І. В. Адміністративно-територіальний устрій Катеринославського намісництва (1783—1791 рр.) // Записки науково-дослідної лабораторії історії Південної України<br>Запорізького державного університету : Південна Укр Вип. 7. - С. 192-209.
- 10. Савченко І. В. Козацький фактор у адміністративній політиці російського уряду у 70-80-х рр. XVIII ст. // Наукові записки. Збірник праць молодих вчених та аспірантів. — К., 2001. — Т. 6.  $C. 235 - 239.$

Магновський І. Й. Адміністративно-територіальний поділ українських земель у період козацького державотворення XVII-XVIII ст.

Анотація. Розглянуто питання адміністративно-територіального поділу українських земель XVII-XVIII ст. Зосереджено увагу на основних складових адміністративно-територіального устрою цього періоду.

Ключові слова: адміністративно-територіальний поділ, адміністративно-територіальний устрій, адміністративно-територіальний статус.

Магновский И. И. Административно-территориальное разделение украинских земель в период казацкого государствообразования XVII-XVIII вв.

Аннотация. Рассмотренны вопросы административно-территориального разделения украинских земель в XVII-XVIII веков. Сконцентрировано внимание на основных составляющих административно-территориального строя данного периода.

Ключевые слова: административно-территориальное разделение, административно-территориальное устройство, административно-территориальный статус.

Magnovskiy I. An administrative-territorial land division of Ukraine in the period cossack creation of the state in the XVII-XVIII

Annotation. Questions of administrative-territorial division of Ukrainian earths in the mean of XVII end of XVIII. Attention on the basic constituents of administrative-territorial line-up of this period is concentrated.

Key words: administrative-territorial division, administrative-territorial device, administrative-territorial status.